# Zoomed Pham 163470

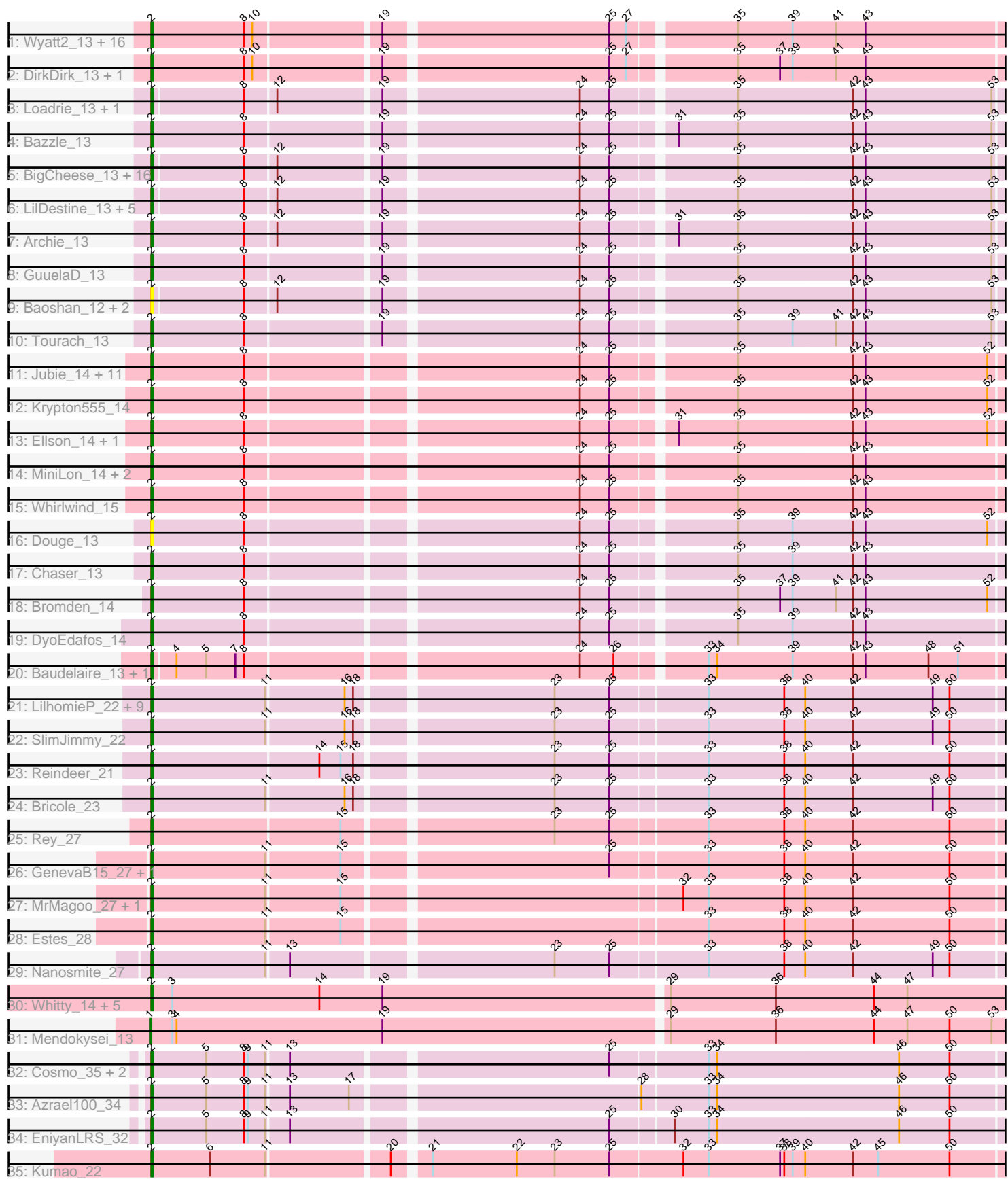

Note: Tracks are now grouped by subcluster and scaled. Switching in subcluster is indicated by changes in track color. Track scale is now set by default to display the region 30 bp upstream of start 1 to 30 bp downstream of the last possible start. If this default region is judged to be packed too tightly with annotated starts, the track will be further scaled to only show that region of the ORF with annotated starts. This action will be indicated by adding "Zoomed" to the title. For starts, yellow indicates the location of called starts comprised solely of Glimmer/GeneMark auto-annotations, green indicates the location of called starts with at least 1 manual gene annotation.

## Pham 163470 Report

This analysis was run 04/28/24 on database version 559.

Pham number 163470 has 109 members, 9 are drafts.

Phages represented in each track:

• Track 1 : Wyatt2\_13, Zaria\_13, Silverleaf\_13, Appletree2\_13, AvadaKedavra\_13, Rose5\_13, Acquire49\_13, Tyson\_13, LeBron\_13, UPIE\_13, Halena\_13, CicholasNage\_13, Enceladus\_13, MAckerman\_13, JoeDirt\_13, Wamburgrxpress\_13, Calm\_13 • Track 2 : DirkDirk 13, OhShagHennessy 13 • Track 3 : Loadrie\_13, Wigglewiggle\_13 • Track 4 : Bazzle 13 • Track 5 : BigCheese\_13, Faith1\_13, Miley16\_13, DrSeegs\_13, Lewan\_13, MkaliMitinis3\_13, Zakai\_13, Hafay\_13, Vetrix\_13, Crossroads\_13, Gabriela\_13, Itos\_13, Winky\_13, Breezona\_13, Netyap\_13, BobsGarage\_13, Rumpelstiltskin\_13 • Track 6 : LilDestine 13, Nicholasp3 13, Kahlid 13, Finemlucis 13, Gardann 13, Wilder 13 • Track  $7:$  Archie\_13 • Track 8 : GuuelaD\_13 • Track 9: Baoshan 12, Claus 13, ZhongYanYuan 12 • Track 10 : Tourach 13 • Track 11 : Jubie\_14, Kingsolomon\_14, Snenia\_14, Finnry\_14, Nicholas\_14, Moostard\_14, MsGreen\_14, Jobypre\_14, Bellis\_14, Clautastrophe\_14, Samty\_14, Lumos\_14 • Track 12 : Krypton 555 14 • Track 13 : Ellson 14, DuncansLeg 14 • Track 14 : MiniLon 14, MiniMac 14, Lolly9 14 • Track 15 : Whirlwind 15 • Track 16 : Douge\_13 • Track 17 : Chaser\_13 • Track 18 : Bromden\_14 • Track 19 : DyoEdafos 14 • Track 20 : Baudelaire\_13, Aegeus\_13 • Track 21 : LilhomieP\_22, TyDawg\_23, Auspice\_23, IPhane7\_23, Glaske16\_24, Skinny\_24, Bongo\_23, PegLeg\_23, Dulcita\_24, Diminimus\_24 • Track 22 : SlimJimmy\_22 • Track 23 : Reindeer  $21$ • Track 24 : Bricole 23 • Track 25 : Rey\_27

- Track 26 : GenevaB15\_27, Aziz\_27
- Track 27 : MrMagoo\_27, GardenSalsa\_27
- Track 28 : Estes 28
- Track 29 : Nanosmite 27
- Track 30 : Whitty\_14, Bernal13\_14, RonRayGun\_14, ZenTime222\_14, Nairb\_14, Ibrahim\_14
- Track 31 : Mendokysei 13
- Track 32 : Cosmo 35, MaryV 35, Wildcat 35
- Track 33 : Azrael100\_34
- Track 34 : EniyanLRS\_32
- Track 35 : Kumao\_22

#### **Summary of Final Annotations (See graph section above for start numbers):**

The start number called the most often in the published annotations is 2, it was called in 99 of the 100 non-draft genes in the pham.

Genes that call this "Most Annotated" start:

• Acquire49\_13, Aegeus\_13, Appletree2\_13, Archie\_13, Auspice\_23, AvadaKedavra\_13, Aziz\_27, Azrael100\_34, Baoshan\_12, Baudelaire\_13, Bazzle\_13, Bellis\_14, Bernal13\_14, BigCheese\_13, BobsGarage\_13, Bongo\_23, Breezona\_13, Bricole\_23, Bromden\_14, Calm\_13, Chaser\_13, CicholasNage\_13, Claus\_13, Clautastrophe\_14, Cosmo\_35, Crossroads\_13, Diminimus\_24, DirkDirk\_13, Douge\_13, DrSeegs\_13, Dulcita\_24, DuncansLeg\_14, DyoEdafos\_14, Ellson\_14, Enceladus\_13, EniyanLRS\_32, Estes\_28, Faith1\_13, Finemlucis\_13, Finnry\_14, Gabriela\_13, Gardann\_13, GardenSalsa\_27, GenevaB15\_27, Glaske16\_24, GuuelaD\_13, Hafay\_13, Halena\_13, IPhane7\_23, Ibrahim\_14, Itos\_13, Jobypre\_14, JoeDirt\_13, Jubie\_14, Kahlid\_13, Kingsolomon\_14, Krypton555\_14, Kumao\_22, LeBron\_13, Lewan\_13, LilDestine\_13, LilhomieP\_22, Loadrie\_13, Lolly9\_14, Lumos\_14, MAckerman\_13, MaryV\_35, Miley16\_13, MiniLon\_14, MiniMac\_14, MkaliMitinis3\_13, Moostard\_14, MrMagoo\_27, MsGreen\_14, Nairb\_14, Nanosmite\_27, Netyap\_13, Nicholas\_14, Nicholasp3\_13, OhShagHennessy\_13, PegLeg\_23, Reindeer\_21, Rey\_27, RonRayGun\_14, Rose5\_13, Rumpelstiltskin\_13, Samty\_14, Silverleaf\_13, Skinny\_24, SlimJimmy\_22, Snenia\_14, Tourach\_13, TyDawg\_23, Tyson\_13, UPIE\_13, Vetrix\_13, Wamburgrxpress\_13, Whirlwind\_15, Whitty\_14, Wigglewiggle\_13, Wildcat\_35, Wilder\_13, Winky\_13, Wyatt2\_13, Zakai\_13, Zaria\_13, ZenTime222\_14, ZhongYanYuan\_12,

Genes that have the "Most Annotated" start but do not call it: •

Genes that do not have the "Most Annotated" start: • Mendokysei\_13,

#### **Summary by start number:**

Start 1:

- Found in 1 of 109 ( 0.9% ) of genes in pham
- Manual Annotations of this start: 1 of 100
- Called 100.0% of time when present
- Phage (with cluster) where this start called: Mendokysei\_13 (T),

Start 2:

- Found in 108 of 109 ( 99.1% ) of genes in pham
- Manual Annotations of this start: 99 of 100
- Called 100.0% of time when present

• Phage (with cluster) where this start called: Acquire49 13 (L1), Aegeus 13 (L5), Appletree2\_13 (L1), Archie\_13 (L2), Auspice\_23 (M1), AvadaKedavra\_13 (L1), Aziz\_27 (M2), Azrael100\_34 (V), Baoshan\_12 (L2), Baudelaire\_13 (L5), Bazzle\_13 (L2), Bellis\_14 (L3), Bernal13\_14 (T), BigCheese\_13 (L2), BobsGarage\_13 (L2), Bongo\_23 (M1), Breezona\_13 (L2), Bricole\_23 (M1), Bromden\_14 (L4), Calm\_13 (L1), Chaser\_13 (L4), CicholasNage\_13 (L1), Claus\_13 (L2), Clautastrophe\_14 (L3), Cosmo\_35 (V), Crossroads\_13 (LŽ), Diminimus\_24 (M1), DirkDirk\_13 (L1), Douge\_13 (L4), DrSeegs\_13 (L2), Dulcita\_24 (M1), DuncansLeg\_14 (L3), DyoEdafos\_14 (L4), Ellson\_14 (L3), Enceladus\_13 (L1), EniyanLRS\_32 (V), Estes\_28 (M2), Faith1\_13 (L2), Finemlucis\_13 (L2), Finnry\_14 (L3), Gabriela\_13 (L2), Gardann\_13 (L2), GardenSalsa\_27 (M2), GenevaB15\_27 (M2), Glaske16\_24 (M1), GuuelaD\_13 (L2), Hafay\_13 (L2), Halena\_13 (L1), IPhane7\_23 (M1), Ibrahim\_14 (T), Itos\_13 (L2), Jobypre\_14 (L3), JoeDirt\_13 (L1), Jubie\_14 (L3), Kahlid\_13 (L2), Kingsolomon\_14 (L3), Krypton555\_14 (L3), Kumao\_22 (singleton), LeBron\_13 (L1), Lewan\_13 (L2), LilDestine\_13 (L2), LilhomieP\_22 (M1), Loadrie\_13 (L2), Lolly9\_14 (L3), Lumos\_14 (L3), MAckerman\_13 (L1), MaryV\_35 (V), Miley16\_13 (L2), MiniLon\_14 (L3), MiniMac\_14 (L3), MkaliMitinis3\_13 (L2), Moostard\_14 (L3), MrMagoo\_27 (M2), MsGreen\_14 (L3), Nairb\_14 (T), Nanosmite\_27 (M3), Netyap\_13 (L2), Nicholas\_14 (L3), Nicholasp3\_13 (L2), OhShagHennessy\_13 (L1), PegLeg\_23 (M1), Reindeer\_21 (M1), Rey\_27 (M2), RonRayGun\_14 (T), Rose5\_13 (L1), Rumpelstiltskin\_13 (L2), Samty\_14 (L3), Silverleaf\_13 (L1), Skinny\_24 (M1), SlimJimmy\_22 (M1), Snenia\_14 (L3), Tourach\_13 (L2), TyDawg\_23 (M1), Tyson\_13 (L1), UPIE\_13 (L1), Vetrix\_13 (L2), Wamburgrxpress\_13 (L1), Whirlwind\_15 (L3), Whitty\_14 (T), Wigglewiggle\_13 (L2), Wildcat\_35 (V), Wilder\_13 (L2), Winky\_13 (L2), Wyatt2\_13 (L1), Zakai\_13 (L2), Zaria\_13 (L1), ZenTime222\_14 (T), ZhongYanYuan\_12 (L2),

### **Summary by clusters:**

There are 11 clusters represented in this pham: V, L1, singleton, L4, L5, M1, L3, M3, M2, L2, T,

Info for manual annotations of cluster L1: •Start number 2 was manually annotated 18 times for cluster L1.

Info for manual annotations of cluster L2: •Start number 2 was manually annotated 28 times for cluster L2.

Info for manual annotations of cluster L3: •Start number 2 was manually annotated 16 times for cluster L3.

Info for manual annotations of cluster L4: •Start number 2 was manually annotated 3 times for cluster L4.

Info for manual annotations of cluster L5: •Start number 2 was manually annotated 2 times for cluster L5.

Info for manual annotations of cluster M1: •Start number 2 was manually annotated 13 times for cluster M1. Info for manual annotations of cluster M2: •Start number 2 was manually annotated 6 times for cluster M2.

Info for manual annotations of cluster M3: •Start number 2 was manually annotated 1 time for cluster M3.

Info for manual annotations of cluster T: •Start number 1 was manually annotated 1 time for cluster T. •Start number 2 was manually annotated 6 times for cluster T.

Info for manual annotations of cluster V: •Start number 2 was manually annotated 5 times for cluster V.

#### **Gene Information:**

Gene: Acquire49\_13 Start: 8989, Stop: 9891, Start Num: 2 Candidate Starts for Acquire49\_13: (Start: 2 @8989 has 99 MA's), (8, 9055), (10, 9061), (19, 9145), (25, 9298), (27, 9310), (35, 9379), (39, 9418), (41, 9448), (43, 9469), (64, 9673), (70, 9712), (84, 9805), (86, 9829), (94, 9874),

Gene: Aegeus\_13 Start: 8615, Stop: 9511, Start Num: 2 Candidate Starts for Aegeus\_13: (Start: 2 @8615 has 99 MA's), (4, 8630), (5, 8651), (7, 8672), (8, 8678), (24, 8900), (26, 8924), (33, 8981), (34, 8987), (39, 9041), (42, 9083), (43, 9092), (48, 9137), (51, 9158), (59, 9260), (60, 9269), (64, 9296), (68, 9326), (69, 9332), (70, 9335), (77, 9383), (83, 9425), (84, 9428), (93, 9491),

Gene: Appletree2\_13 Start: 8963, Stop: 9865, Start Num: 2 Candidate Starts for Appletree2\_13: (Start: 2 @8963 has 99 MA's), (8, 9029), (10, 9035), (19, 9119), (25, 9272), (27, 9284), (35, 9353), (39, 9392), (41, 9422), (43, 9443), (64, 9647), (70, 9686), (84, 9779), (86, 9803), (94, 9848),

Gene: Archie\_13 Start: 8948, Stop: 9850, Start Num: 2 Candidate Starts for Archie\_13: (Start: 2 @8948 has 99 MA's), (8, 9014), (12, 9035), (19, 9104), (24, 9236), (25, 9257), (31, 9296), (35, 9338), (42, 9419), (43, 9428), (53, 9518), (54, 9530), (57, 9569), (65, 9638), (84, 9764), (94, 9833),

Gene: Auspice\_23 Start: 12816, Stop: 13715, Start Num: 2 Candidate Starts for Auspice\_23: (Start: 2 @12816 has 99 MA's), (11, 12897), (16, 12951), (18, 12957), (23, 13086), (25, 13125), (33, 13191), (38, 13245), (40, 13260), (42, 13293), (49, 13350), (50, 13362), (59, 13470), (66, 13512), (71, 13536), (78, 13584), (87, 13659), (93, 13692),

Gene: AvadaKedavra\_13 Start: 8989, Stop: 9891, Start Num: 2 Candidate Starts for AvadaKedavra\_13: (Start: 2 @8989 has 99 MA's), (8, 9055), (10, 9061), (19, 9145), (25, 9298), (27, 9310), (35, 9379), (39, 9418), (41, 9448), (43, 9469), (64, 9673), (70, 9712), (84, 9805), (86, 9829), (94, 9874),

Gene: Aziz\_27 Start: 13394, Stop: 14293, Start Num: 2 Candidate Starts for Aziz\_27: (Start: 2 @13394 has 99 MA's), (11, 13475), (15, 13526), (25, 13703), (33, 13769), (38, 13823), (40, 13838), (42, 13871), (50, 13940), (66, 14090), (71, 14114), (75, 14150), (78, 14162), (82, 14189), (84, 14207), (87, 14237), (93, 14270),

Gene: Azrael100\_34 Start: 15887, Stop: 16798, Start Num: 2 Candidate Starts for Azrael100\_34: (Start: 2 @15887 has 99 MA's), (5, 15926), (8, 15953), (9, 15956), (11, 15968), (13, 15983), (17, 16025), (28, 16217), (33, 16262), (34, 16268), (46, 16397), (50, 16433), (61, 16553), (63, 16571), (64, 16577), (71, 16607), (72, 16610), (79, 16667), (84, 16697), (88, 16733), (92, 16763), (93, 16775), Gene: Baoshan\_12 Start: 8830, Stop: 9729, Start Num: 2

Candidate Starts for Baoshan\_12: (Start: 2 @8830 has 99 MA's), (8, 8893), (12, 8914), (19, 8983), (24, 9115), (25, 9136), (35, 9217), (42, 9298), (43, 9307), (53, 9397), (54, 9409), (57, 9448), (62, 9490), (64, 9511), (65, 9517), (84, 9643), (94, 9712),

Gene: Baudelaire\_13 Start: 8615, Stop: 9511, Start Num: 2 Candidate Starts for Baudelaire\_13: (Start: 2 @8615 has 99 MA's), (4, 8630), (5, 8651), (7, 8672), (8, 8678), (24, 8900), (26, 8924), (33, 8981), (34, 8987), (39, 9041), (42, 9083), (43, 9092), (48, 9137), (51, 9158), (59, 9260), (60, 9269), (64, 9296), (68, 9326), (69, 9332), (70, 9335), (77, 9383), (83, 9425), (84, 9428), (93, 9491),

Gene: Bazzle\_13 Start: 8951, Stop: 9853, Start Num: 2 Candidate Starts for Bazzle\_13: (Start: 2 @8951 has 99 MA's), (8, 9017), (19, 9107), (24, 9239), (25, 9260), (31, 9299), (35, 9341), (42, 9422), (43, 9431), (53, 9521), (54, 9533), (57, 9572), (64, 9635), (65, 9641), (77, 9722), (84, 9767), (94, 9836),

Gene: Bellis\_14 Start: 9118, Stop: 10020, Start Num: 2 Candidate Starts for Bellis\_14: (Start: 2 @9118 has 99 MA's), (8, 9184), (24, 9406), (25, 9427), (35, 9508), (42, 9589), (43, 9598), (52, 9685), (54, 9700), (57, 9739), (68, 9832), (76, 9883), (84, 9934),

Gene: Bernal13\_14 Start: 9882, Stop: 10814, Start Num: 2 Candidate Starts for Bernal13\_14: (Start: 2 @9882 has 99 MA's), (3, 9897), (14, 10002), (19, 10047), (29, 10245), (36, 10320), (44, 10389), (47, 10413), (56, 10524), (71, 10635), (73, 10653), (74, 10668), (82, 10707), (84, 10725), (89, 10764),

Gene: BigCheese\_13 Start: 9002, Stop: 9901, Start Num: 2 Candidate Starts for BigCheese\_13: (Start: 2 @9002 has 99 MA's), (8, 9065), (12, 9086), (19, 9155), (24, 9287), (25, 9308), (35, 9389), (42, 9470), (43, 9479), (53, 9569), (54, 9581), (57, 9620), (64, 9683), (65, 9689), (77, 9770), (84, 9815), (94, 9884),

Gene: BobsGarage\_13 Start: 9002, Stop: 9901, Start Num: 2 Candidate Starts for BobsGarage\_13: (Start: 2 @9002 has 99 MA's), (8, 9065), (12, 9086), (19, 9155), (24, 9287), (25, 9308), (35, 9389), (42, 9470), (43, 9479), (53, 9569), (54, 9581), (57, 9620), (64, 9683), (65, 9689), (77, 9770), (84, 9815), (94, 9884),

Gene: Bongo\_23 Start: 12816, Stop: 13715, Start Num: 2 Candidate Starts for Bongo\_23: (Start: 2 @12816 has 99 MA's), (11, 12897), (16, 12951), (18, 12957), (23, 13086), (25, 13125), (33, 13191), (38, 13245), (40, 13260), (42, 13293), (49, 13350), (50, 13362), (59, 13470), (66, 13512), (71, 13536), (78, 13584), (87, 13659), (93, 13692),

Gene: Breezona\_13 Start: 9002, Stop: 9901, Start Num: 2 Candidate Starts for Breezona\_13: (Start: 2 @9002 has 99 MA's), (8, 9065), (12, 9086), (19, 9155), (24, 9287), (25, 9308), (35, 9389), (42, 9470), (43, 9479), (53, 9569), (54, 9581), (57, 9620), (64, 9683), (65, 9689), (77, 9770), (84, 9815), (94, 9884),

Gene: Bricole\_23 Start: 12815, Stop: 13714, Start Num: 2 Candidate Starts for Bricole\_23: (Start: 2 @12815 has 99 MA's), (11, 12896), (16, 12950), (18, 12956), (23, 13085), (25, 13124), (33, 13190), (38, 13244), (40, 13259), (42, 13292), (49, 13349), (50, 13361), (59, 13469), (66, 13511), (71, 13535), (78, 13583), (87, 13658), (88, 13664), (93, 13691),

Gene: Bromden\_14 Start: 9135, Stop: 10037, Start Num: 2 Candidate Starts for Bromden\_14: (Start: 2 @9135 has 99 MA's), (8, 9201), (24, 9423), (25, 9444), (35, 9525), (37, 9555), (39, 9564), (41, 9594), (42, 9606), (43, 9615), (52, 9702), (54, 9717), (57, 9756), (59, 9783), (70, 9858), (75, 9897), (76, 9900), (84, 9951), (90, 10002),

Gene: Calm\_13 Start: 8990, Stop: 9892, Start Num: 2 Candidate Starts for Calm\_13: (Start: 2 @8990 has 99 MA's), (8, 9056), (10, 9062), (19, 9146), (25, 9299), (27, 9311), (35, 9380), (39, 9419), (41, 9449), (43, 9470), (64, 9674), (70, 9713), (84, 9806), (86, 9830), (94, 9875),

Gene: Chaser\_13 Start: 8726, Stop: 9628, Start Num: 2 Candidate Starts for Chaser\_13: (Start: 2 @8726 has 99 MA's), (8, 8792), (24, 9014), (25, 9035), (35, 9116), (39, 9155), (42, 9197), (43, 9206), (54, 9308), (57, 9347), (59, 9374), (64, 9410), (65, 9416), (70, 9449), (75, 9488), (76, 9491), (84, 9542), (90, 9593),

Gene: CicholasNage\_13 Start: 8990, Stop: 9892, Start Num: 2 Candidate Starts for CicholasNage\_13: (Start: 2 @8990 has 99 MA's), (8, 9056), (10, 9062), (19, 9146), (25, 9299), (27, 9311), (35, 9380), (39, 9419), (41, 9449), (43, 9470), (64, 9674), (70, 9713), (84, 9806), (86, 9830), (94, 9875),

Gene: Claus\_13 Start: 9010, Stop: 9909, Start Num: 2 Candidate Starts for Claus\_13: (Start: 2 @9010 has 99 MA's), (8, 9073), (12, 9094), (19, 9163), (24, 9295), (25, 9316), (35, 9397), (42, 9478), (43, 9487), (53, 9577), (54, 9589), (57, 9628), (62, 9670), (64, 9691), (65, 9697), (84, 9823), (94, 9892),

Gene: Clautastrophe\_14 Start: 9123, Stop: 10025, Start Num: 2 Candidate Starts for Clautastrophe\_14: (Start: 2 @9123 has 99 MA's), (8, 9189), (24, 9411), (25, 9432), (35, 9513), (42, 9594), (43, 9603), (52, 9690), (54, 9705), (57, 9744), (68, 9837), (76, 9888), (84, 9939),

Gene: Cosmo\_35 Start: 15894, Stop: 16805, Start Num: 2 Candidate Starts for Cosmo\_35: (Start: 2 @15894 has 99 MA's), (5, 15933), (8, 15960), (9, 15963), (11, 15975), (13, 15990), (25, 16203), (33, 16269), (34, 16275), (46, 16404), (50, 16440), (58, 16539), (61, 16560), (71, 16614), (72, 16617), (80, 16677), (83, 16701), (84, 16704), (85, 16713), (88, 16740), (92, 16770), (93, 16782),

Gene: Crossroads\_13 Start: 9002, Stop: 9901, Start Num: 2 Candidate Starts for Crossroads\_13: (Start: 2 @9002 has 99 MA's), (8, 9065), (12, 9086), (19, 9155), (24, 9287), (25, 9308), (35, 9389), (42, 9470), (43, 9479), (53, 9569), (54, 9581), (57, 9620), (64, 9683), (65, 9689), (77, 9770), (84, 9815), (94, 9884), Gene: Diminimus\_24 Start: 12815, Stop: 13714, Start Num: 2 Candidate Starts for Diminimus\_24: (Start: 2 @12815 has 99 MA's), (11, 12896), (16, 12950), (18, 12956), (23, 13085), (25, 13124), (33, 13190), (38, 13244), (40, 13259), (42, 13292), (49, 13349), (50, 13361), (59, 13469), (66, 13511), (71, 13535), (78, 13583), (87, 13658), (93, 13691), Gene: DirkDirk\_13 Start: 8991, Stop: 9893, Start Num: 2 Candidate Starts for DirkDirk\_13: (Start: 2 @8991 has 99 MA's), (8, 9057), (10, 9063), (19, 9147), (25, 9300), (27, 9312), (35, 9381), (37, 9411), (39, 9420), (41, 9450), (43, 9471), (64, 9675), (70, 9714), (84, 9807), (86, 9831), (94, 9876), Gene: Douge\_13 Start: 8672, Stop: 9574, Start Num: 2 Candidate Starts for Douge\_13: (Start: 2 @8672 has 99 MA's), (8, 8738), (24, 8960), (25, 8981), (35, 9062), (39, 9101), (42, 9143), (43, 9152), (52, 9239), (54, 9254), (57, 9293), (59, 9320), (64, 9356), (70, 9395), (75, 9434), (76, 9437), (84, 9488), (90, 9539), Gene: DrSeegs\_13 Start: 9002, Stop: 9901, Start Num: 2 Candidate Starts for DrSeegs\_13: (Start: 2 @9002 has 99 MA's), (8, 9065), (12, 9086), (19, 9155), (24, 9287), (25, 9308), (35, 9389), (42, 9470), (43, 9479), (53, 9569), (54, 9581), (57, 9620), (64, 9683), (65, 9689), (77, 9770), (84, 9815), (94, 9884), Gene: Dulcita\_24 Start: 12815, Stop: 13714, Start Num: 2 Candidate Starts for Dulcita\_24: (Start: 2 @12815 has 99 MA's), (11, 12896), (16, 12950), (18, 12956), (23, 13085), (25, 13124), (33, 13190), (38, 13244), (40, 13259), (42, 13292), (49, 13349), (50, 13361), (59, 13469), (66, 13511), (71, 13535), (78, 13583), (87, 13658), (93, 13691), Gene: DuncansLeg\_14 Start: 9127, Stop: 10029, Start Num: 2 Candidate Starts for DuncansLeg\_14: (Start: 2 @9127 has 99 MA's), (8, 9193), (24, 9415), (25, 9436), (31, 9475), (35, 9517), (42, 9598), (43, 9607), (52, 9694), (54, 9709), (57, 9748), (76, 9892), (84, 9943), Gene: DyoEdafos\_14 Start: 8883, Stop: 9785, Start Num: 2 Candidate Starts for DyoEdafos\_14: (Start: 2 @8883 has 99 MA's), (8, 8949), (24, 9171), (25, 9192), (35, 9273), (39, 9312), (42, 9354), (43, 9363), (54, 9465), (57, 9504), (75, 9645), (76, 9648), (84, 9699), (90, 9750), Gene: Ellson\_14 Start: 9135, Stop: 10037, Start Num: 2 Candidate Starts for Ellson\_14: (Start: 2 @9135 has 99 MA's), (8, 9201), (24, 9423), (25, 9444), (31, 9483), (35, 9525), (42, 9606), (43, 9615), (52, 9702), (54, 9717), (57, 9756), (76, 9900), (84, 9951),

Gene: Enceladus\_13 Start: 8991, Stop: 9893, Start Num: 2 Candidate Starts for Enceladus\_13:

(Start: 2 @8991 has 99 MA's), (8, 9057), (10, 9063), (19, 9147), (25, 9300), (27, 9312), (35, 9381), (39, 9420), (41, 9450), (43, 9471), (64, 9675), (70, 9714), (84, 9807), (86, 9831), (94, 9876), Gene: EniyanLRS\_32 Start: 15588, Stop: 16499, Start Num: 2 Candidate Starts for EniyanLRS\_32: (Start: 2 @15588 has 99 MA's), (5, 15627), (8, 15654), (9, 15657), (11, 15669), (13, 15684), (25, 15897), (30, 15939), (33, 15963), (34, 15969), (46, 16098), (50, 16134), (58, 16233), (61, 16254), (71, 16308), (72, 16311), (84, 16398), (88, 16434), (91, 16461), Gene: Estes\_28 Start: 13531, Stop: 14430, Start Num: 2 Candidate Starts for Estes\_28: (Start: 2 @13531 has 99 MA's), (11, 13612), (15, 13663), (33, 13906), (38, 13960), (40, 13975), (42, 14008), (50, 14077), (58, 14176), (66, 14227), (71, 14251), (75, 14287), (78, 14299), (81, 14320), (84, 14344), (87, 14374), (93, 14407), Gene: Faith1\_13 Start: 9002, Stop: 9901, Start Num: 2 Candidate Starts for Faith1\_13: (Start: 2 @9002 has 99 MA's), (8, 9065), (12, 9086), (19, 9155), (24, 9287), (25, 9308), (35, 9389), (42, 9470), (43, 9479), (53, 9569), (54, 9581), (57, 9620), (64, 9683), (65, 9689), (77, 9770), (84, 9815), (94, 9884), Gene: Finemlucis\_13 Start: 9002, Stop: 9901, Start Num: 2 Candidate Starts for Finemlucis\_13: (Start: 2 @9002 has 99 MA's), (8, 9065), (12, 9086), (19, 9155), (24, 9287), (25, 9308), (35, 9389), (42, 9470), (43, 9479), (53, 9569), (54, 9581), (57, 9620), (65, 9689), (84, 9815), (94, 9884), Gene: Finnry\_14 Start: 9120, Stop: 10022, Start Num: 2 Candidate Starts for Finnry\_14: (Start: 2 @9120 has 99 MA's), (8, 9186), (24, 9408), (25, 9429), (35, 9510), (42, 9591), (43, 9600), (52, 9687), (54, 9702), (57, 9741), (68, 9834), (76, 9885), (84, 9936), Gene: Gabriela\_13 Start: 9002, Stop: 9901, Start Num: 2 Candidate Starts for Gabriela\_13: (Start: 2 @9002 has 99 MA's), (8, 9065), (12, 9086), (19, 9155), (24, 9287), (25, 9308), (35, 9389), (42, 9470), (43, 9479), (53, 9569), (54, 9581), (57, 9620), (64, 9683), (65, 9689), (77, 9770), (84, 9815), (94, 9884), Gene: Gardann\_13 Start: 9002, Stop: 9901, Start Num: 2 Candidate Starts for Gardann\_13: (Start: 2 @9002 has 99 MA's), (8, 9065), (12, 9086), (19, 9155), (24, 9287), (25, 9308), (35, 9389), (42, 9470), (43, 9479), (53, 9569), (54, 9581), (57, 9620), (65, 9689), (84, 9815), (94, 9884), Gene: GardenSalsa\_27 Start: 13367, Stop: 14266, Start Num: 2 Candidate Starts for GardenSalsa\_27: (Start: 2 @13367 has 99 MA's), (11, 13448), (15, 13499), (32, 13724), (33, 13742), (38, 13796), (40, 13811), (42, 13844), (50, 13913), (54, 13955), (71, 14087), (75, 14123), (78, 14135), (82, 14162), (84, 14180), (87, 14210), (93, 14243), Gene: GenevaB15\_27 Start: 13394, Stop: 14293, Start Num: 2 Candidate Starts for GenevaB15\_27: (Start: 2 @13394 has 99 MA's), (11, 13475), (15, 13526), (25, 13703), (33, 13769), (38, 13823), (40, 13838), (42, 13871), (50, 13940), (66, 14090), (71, 14114), (75, 14150), (78, 14162), (82, 14189), (84, 14207), (87, 14237), (93, 14270),

Gene: Glaske16\_24 Start: 12815, Stop: 13714, Start Num: 2 Candidate Starts for Glaske16\_24: (Start: 2 @12815 has 99 MA's), (11, 12896), (16, 12950), (18, 12956), (23, 13085), (25, 13124), (33, 13190), (38, 13244), (40, 13259), (42, 13292), (49, 13349), (50, 13361), (59, 13469), (66, 13511), (71, 13535), (78, 13583), (87, 13658), (93, 13691), Gene: GuuelaD\_13 Start: 9034, Stop: 9936, Start Num: 2 Candidate Starts for GuuelaD\_13: (Start: 2 @9034 has 99 MA's), (8, 9100), (19, 9190), (24, 9322), (25, 9343), (35, 9424), (42, 9505), (43, 9514), (53, 9604), (54, 9616), (57, 9655), (64, 9718), (65, 9724), (84, 9850), (94, 9919), Gene: Hafay\_13 Start: 9035, Stop: 9934, Start Num: 2 Candidate Starts for Hafay\_13: (Start: 2 @9035 has 99 MA's), (8, 9098), (12, 9119), (19, 9188), (24, 9320), (25, 9341), (35, 9422), (42, 9503), (43, 9512), (53, 9602), (54, 9614), (57, 9653), (64, 9716), (65, 9722), (77, 9803), (84, 9848), (94, 9917), Gene: Halena\_13 Start: 8990, Stop: 9892, Start Num: 2 Candidate Starts for Halena\_13: (Start: 2 @8990 has 99 MA's), (8, 9056), (10, 9062), (19, 9146), (25, 9299), (27, 9311), (35, 9380), (39, 9419), (41, 9449), (43, 9470), (64, 9674), (70, 9713), (84, 9806), (86, 9830), (94, 9875), Gene: IPhane7\_23 Start: 12816, Stop: 13715, Start Num: 2 Candidate Starts for IPhane7\_23: (Start: 2 @12816 has 99 MA's), (11, 12897), (16, 12951), (18, 12957), (23, 13086), (25, 13125), (33, 13191), (38, 13245), (40, 13260), (42, 13293), (49, 13350), (50, 13362), (59, 13470), (66, 13512), (71, 13536), (78, 13584), (87, 13659), (93, 13692), Gene: Ibrahim\_14 Start: 9882, Stop: 10814, Start Num: 2 Candidate Starts for Ibrahim\_14: (Start: 2 @9882 has 99 MA's), (3, 9897), (14, 10002), (19, 10047), (29, 10245), (36, 10320), (44, 10389), (47, 10413), (56, 10524), (71, 10635), (73, 10653), (74, 10668), (82, 10707), (84, 10725), (89, 10764), Gene: Itos\_13 Start: 9002, Stop: 9901, Start Num: 2 Candidate Starts for Itos\_13: (Start: 2 @9002 has 99 MA's), (8, 9065), (12, 9086), (19, 9155), (24, 9287), (25, 9308), (35, 9389), (42, 9470), (43, 9479), (53, 9569), (54, 9581), (57, 9620), (64, 9683), (65, 9689), (77, 9770), (84, 9815), (94, 9884), Gene: Jobypre\_14 Start: 9123, Stop: 10025, Start Num: 2 Candidate Starts for Jobypre\_14: (Start: 2 @9123 has 99 MA's), (8, 9189), (24, 9411), (25, 9432), (35, 9513), (42, 9594), (43, 9603), (52, 9690), (54, 9705), (57, 9744), (68, 9837), (76, 9888), (84, 9939), Gene: JoeDirt\_13 Start: 8990, Stop: 9892, Start Num: 2 Candidate Starts for JoeDirt\_13: (Start: 2 @8990 has 99 MA's), (8, 9056), (10, 9062), (19, 9146), (25, 9299), (27, 9311), (35, 9380), (39, 9419), (41, 9449), (43, 9470), (64, 9674), (70, 9713), (84, 9806), (86, 9830), (94, 9875), Gene: Jubie\_14 Start: 9123, Stop: 10025, Start Num: 2

Candidate Starts for Jubie\_14:

(Start: 2 @9123 has 99 MA's), (8, 9189), (24, 9411), (25, 9432), (35, 9513), (42, 9594), (43, 9603), (52, 9690), (54, 9705), (57, 9744), (68, 9837), (76, 9888), (84, 9939), Gene: Kahlid\_13 Start: 9002, Stop: 9901, Start Num: 2 Candidate Starts for Kahlid\_13: (Start: 2 @9002 has 99 MA's), (8, 9065), (12, 9086), (19, 9155), (24, 9287), (25, 9308), (35, 9389), (42, 9470), (43, 9479), (53, 9569), (54, 9581), (57, 9620), (65, 9689), (84, 9815), (94, 9884), Gene: Kingsolomon\_14 Start: 9123, Stop: 10025, Start Num: 2 Candidate Starts for Kingsolomon\_14: (Start: 2 @9123 has 99 MA's), (8, 9189), (24, 9411), (25, 9432), (35, 9513), (42, 9594), (43, 9603), (52, 9690), (54, 9705), (57, 9744), (68, 9837), (76, 9888), (84, 9939), Gene: Krypton555\_14 Start: 9112, Stop: 10011, Start Num: 2 Candidate Starts for Krypton555\_14: (Start: 2 @9112 has 99 MA's), (8, 9178), (24, 9400), (25, 9421), (35, 9502), (42, 9583), (43, 9592), (52, 9679), (54, 9694), (57, 9733), (64, 9796), (65, 9802), (75, 9874), (84, 9928), (94, 9997), Gene: Kumao\_22 Start: 12078, Stop: 12980, Start Num: 2 Candidate Starts for Kumao\_22: (Start: 2 @12078 has 99 MA's), (6, 12120), (11, 12159), (20, 12240), (21, 12261), (22, 12321), (23, 12348), (25, 12387), (32, 12438), (33, 12456), (37, 12507), (38, 12510), (39, 12516), (40, 12525), (42, 12558), (45, 12576), (50, 12627), (54, 12669), (72, 12804), (80, 12864), (84, 12891), Gene: LeBron\_13 Start: 8990, Stop: 9892, Start Num: 2 Candidate Starts for LeBron\_13: (Start: 2 @8990 has 99 MA's), (8, 9056), (10, 9062), (19, 9146), (25, 9299), (27, 9311), (35, 9380), (39, 9419), (41, 9449), (43, 9470), (64, 9674), (70, 9713), (84, 9806), (86, 9830), (94, 9875), Gene: Lewan\_13 Start: 9002, Stop: 9901, Start Num: 2 Candidate Starts for Lewan\_13: (Start: 2 @9002 has 99 MA's), (8, 9065), (12, 9086), (19, 9155), (24, 9287), (25, 9308), (35, 9389), (42, 9470), (43, 9479), (53, 9569), (54, 9581), (57, 9620), (64, 9683), (65, 9689), (77, 9770), (84, 9815), (94, 9884), Gene: LilDestine\_13 Start: 9002, Stop: 9901, Start Num: 2 Candidate Starts for LilDestine\_13: (Start: 2 @9002 has 99 MA's), (8, 9065), (12, 9086), (19, 9155), (24, 9287), (25, 9308), (35, 9389), (42, 9470), (43, 9479), (53, 9569), (54, 9581), (57, 9620), (65, 9689), (84, 9815), (94, 9884), Gene: LilhomieP\_22 Start: 12816, Stop: 13715, Start Num: 2 Candidate Starts for LilhomieP\_22: (Start: 2 @12816 has 99 MA's), (11, 12897), (16, 12951), (18, 12957), (23, 13086), (25, 13125), (33, 13191), (38, 13245), (40, 13260), (42, 13293), (49, 13350), (50, 13362), (59, 13470), (66, 13512), (71, 13536), (78, 13584), (87, 13659), (93, 13692), Gene: Loadrie\_13 Start: 9035, Stop: 9934, Start Num: 2 Candidate Starts for Loadrie\_13: (Start: 2 @9035 has 99 MA's), (8, 9098), (12, 9119), (19, 9188), (24, 9320), (25, 9341), (35, 9422), (42, 9503), (43, 9512), (53, 9602), (54, 9614), (57, 9653), (64, 9716), (65, 9722), (77, 9803), (84, 9848), (86, 9872), (94, 9917), Gene: Lolly9\_14 Start: 9130, Stop: 10029, Start Num: 2

Candidate Starts for Lolly9\_14: (Start: 2 @9130 has 99 MA's), (8, 9196), (24, 9418), (25, 9439), (35, 9520), (42, 9601), (43, 9610), (54, 9712), (57, 9751), (64, 9814), (75, 9892), (76, 9895), (84, 9946), (86, 9970), (94, 10015), Gene: Lumos\_14 Start: 9123, Stop: 10025, Start Num: 2 Candidate Starts for Lumos\_14: (Start: 2 @9123 has 99 MA's), (8, 9189), (24, 9411), (25, 9432), (35, 9513), (42, 9594), (43, 9603), (52, 9690), (54, 9705), (57, 9744), (68, 9837), (76, 9888), (84, 9939), Gene: MAckerman\_13 Start: 8989, Stop: 9891, Start Num: 2 Candidate Starts for MAckerman\_13: (Start: 2 @8989 has 99 MA's), (8, 9055), (10, 9061), (19, 9145), (25, 9298), (27, 9310), (35, 9379), (39, 9418), (41, 9448), (43, 9469), (64, 9673), (70, 9712), (84, 9805), (86, 9829), (94, 9874), Gene: MaryV\_35 Start: 15860, Stop: 16771, Start Num: 2 Candidate Starts for MaryV\_35: (Start: 2 @15860 has 99 MA's), (5, 15899), (8, 15926), (9, 15929), (11, 15941), (13, 15956), (25, 16169), (33, 16235), (34, 16241), (46, 16370), (50, 16406), (58, 16505), (61, 16526), (71, 16580), (72, 16583), (80, 16643), (83, 16667), (84, 16670), (85, 16679), (88, 16706), (92, 16736), (93, 16748), Gene: Mendokysei\_13 Start: 9859, Stop: 10791, Start Num: 1 Candidate Starts for Mendokysei\_13: (Start: 1 @9859 has 1 MA's), (3, 9874), (4, 9877), (19, 10024), (29, 10222), (36, 10297), (44, 10366), (47, 10390), (50, 10420), (53, 10450), (55, 10477), (64, 10573), (67, 10585), (80, 10675), (82, 10684), (84, 10702), Gene: Miley16\_13 Start: 9002, Stop: 9901, Start Num: 2 Candidate Starts for Miley16\_13: (Start: 2 @9002 has 99 MA's), (8, 9065), (12, 9086), (19, 9155), (24, 9287), (25, 9308), (35, 9389), (42, 9470), (43, 9479), (53, 9569), (54, 9581), (57, 9620), (64, 9683), (65, 9689), (77, 9770), (84, 9815), (94, 9884), Gene: MiniLon\_14 Start: 9130, Stop: 10029, Start Num: 2 Candidate Starts for MiniLon\_14: (Start: 2 @9130 has 99 MA's), (8, 9196), (24, 9418), (25, 9439), (35, 9520), (42, 9601), (43, 9610), (54, 9712), (57, 9751), (64, 9814), (75, 9892), (76, 9895), (84, 9946), (86, 9970), (94, 10015), Gene: MiniMac\_14 Start: 9131, Stop: 10030, Start Num: 2 Candidate Starts for MiniMac\_14: (Start: 2 @9131 has 99 MA's), (8, 9197), (24, 9419), (25, 9440), (35, 9521), (42, 9602), (43, 9611), (54, 9713), (57, 9752), (64, 9815), (75, 9893), (76, 9896), (84, 9947), (86, 9971), (94, 10016), Gene: MkaliMitinis3\_13 Start: 9002, Stop: 9901, Start Num: 2 Candidate Starts for MkaliMitinis3\_13: (Start: 2 @9002 has 99 MA's), (8, 9065), (12, 9086), (19, 9155), (24, 9287), (25, 9308), (35, 9389), (42, 9470), (43, 9479), (53, 9569), (54, 9581), (57, 9620), (64, 9683), (65, 9689), (77, 9770), (84, 9815), (94, 9884),

Gene: Moostard\_14 Start: 9119, Stop: 10021, Start Num: 2 Candidate Starts for Moostard\_14: (Start: 2 @9119 has 99 MA's), (8, 9185), (24, 9407), (25, 9428), (35, 9509), (42, 9590), (43, 9599), (52, 9686), (54, 9701), (57, 9740), (68, 9833), (76, 9884), (84, 9935),

Gene: MrMagoo\_27 Start: 13367, Stop: 14266, Start Num: 2 Candidate Starts for MrMagoo\_27: (Start: 2 @13367 has 99 MA's), (11, 13448), (15, 13499), (32, 13724), (33, 13742), (38, 13796), (40, 13811), (42, 13844), (50, 13913), (54, 13955), (71, 14087), (75, 14123), (78, 14135), (82, 14162), (84, 14180), (87, 14210), (93, 14243), Gene: MsGreen\_14 Start: 9123, Stop: 10025, Start Num: 2 Candidate Starts for MsGreen\_14: (Start: 2 @9123 has 99 MA's), (8, 9189), (24, 9411), (25, 9432), (35, 9513), (42, 9594), (43, 9603), (52, 9690), (54, 9705), (57, 9744), (68, 9837), (76, 9888), (84, 9939), Gene: Nairb\_14 Start: 9882, Stop: 10814, Start Num: 2 Candidate Starts for Nairb\_14: (Start: 2 @9882 has 99 MA's), (3, 9897), (14, 10002), (19, 10047), (29, 10245), (36, 10320), (44, 10389), (47, 10413), (56, 10524), (71, 10635), (73, 10653), (74, 10668), (82, 10707), (84, 10725), (89, 10764), Gene: Nanosmite\_27 Start: 13585, Stop: 14487, Start Num: 2 Candidate Starts for Nanosmite\_27: (Start: 2 @13585 has 99 MA's), (11, 13666), (13, 13681), (23, 13855), (25, 13894), (33, 13960), (38, 14014), (40, 14029), (42, 14062), (49, 14119), (50, 14131), (71, 14311), (78, 14359), (80, 14377), (83, 14398), (84, 14401), (85, 14410), (87, 14431), (88, 14437), Gene: Netyap\_13 Start: 9002, Stop: 9901, Start Num: 2 Candidate Starts for Netyap\_13: (Start: 2 @9002 has 99 MA's), (8, 9065), (12, 9086), (19, 9155), (24, 9287), (25, 9308), (35, 9389), (42, 9470), (43, 9479), (53, 9569), (54, 9581), (57, 9620), (64, 9683), (65, 9689), (77, 9770), (84, 9815), (94, 9884), Gene: Nicholas\_14 Start: 9123, Stop: 10025, Start Num: 2 Candidate Starts for Nicholas\_14: (Start: 2 @9123 has 99 MA's), (8, 9189), (24, 9411), (25, 9432), (35, 9513), (42, 9594), (43, 9603), (52, 9690), (54, 9705), (57, 9744), (68, 9837), (76, 9888), (84, 9939), Gene: Nicholasp3\_13 Start: 9002, Stop: 9901, Start Num: 2 Candidate Starts for Nicholasp3\_13: (Start: 2 @9002 has 99 MA's), (8, 9065), (12, 9086), (19, 9155), (24, 9287), (25, 9308), (35, 9389), (42, 9470), (43, 9479), (53, 9569), (54, 9581), (57, 9620), (65, 9689), (84, 9815), (94, 9884), Gene: OhShagHennessy\_13 Start: 8963, Stop: 9865, Start Num: 2 Candidate Starts for OhShagHennessy\_13: (Start: 2 @8963 has 99 MA's), (8, 9029), (10, 9035), (19, 9119), (25, 9272), (27, 9284), (35, 9353), (37, 9383), (39, 9392), (41, 9422), (43, 9443), (64, 9647), (70, 9686), (84, 9779), (86, 9803), (94, 9848), Gene: PegLeg\_23 Start: 12815, Stop: 13714, Start Num: 2 Candidate Starts for PegLeg\_23: (Start: 2 @12815 has 99 MA's), (11, 12896), (16, 12950), (18, 12956), (23, 13085), (25, 13124), (33, 13190), (38, 13244), (40, 13259), (42, 13292), (49, 13349), (50, 13361), (59, 13469), (66, 13511), (71, 13535), (78, 13583), (87, 13658), (93, 13691), Gene: Reindeer\_21 Start: 12668, Stop: 13567, Start Num: 2

Candidate Starts for Reindeer\_21:

(Start: 2 @12668 has 99 MA's), (14, 12785), (15, 12800), (18, 12809), (23, 12938), (25, 12977), (33, 13043), (38, 13097), (40, 13112), (42, 13145), (50, 13214), (66, 13364), (71, 13388), (78, 13436), (87, 13511), Gene: Rey\_27 Start: 13596, Stop: 14495, Start Num: 2 Candidate Starts for Rey\_27: (Start: 2 @13596 has 99 MA's), (15, 13728), (23, 13866), (25, 13905), (33, 13971), (38, 14025), (40, 14040), (42, 14073), (50, 14142), (58, 14241), (70, 14313), (71, 14316), (75, 14352), (78, 14364), (82, 14391), (84, 14409), (87, 14439), (93, 14472), Gene: RonRayGun\_14 Start: 9882, Stop: 10814, Start Num: 2 Candidate Starts for RonRayGun\_14: (Start: 2 @9882 has 99 MA's), (3, 9897), (14, 10002), (19, 10047), (29, 10245), (36, 10320), (44, 10389), (47, 10413), (56, 10524), (71, 10635), (73, 10653), (74, 10668), (82, 10707), (84, 10725), (89, 10764), Gene: Rose5\_13 Start: 8989, Stop: 9891, Start Num: 2 Candidate Starts for Rose5\_13:

(Start: 2 @8989 has 99 MA's), (8, 9055), (10, 9061), (19, 9145), (25, 9298), (27, 9310), (35, 9379), (39, 9418), (41, 9448), (43, 9469), (64, 9673), (70, 9712), (84, 9805), (86, 9829), (94, 9874),

Gene: Rumpelstiltskin\_13 Start: 9002, Stop: 9901, Start Num: 2 Candidate Starts for Rumpelstiltskin\_13: (Start: 2 @9002 has 99 MA's), (8, 9065), (12, 9086), (19, 9155), (24, 9287), (25, 9308), (35, 9389), (42, 9470), (43, 9479), (53, 9569), (54, 9581), (57, 9620), (64, 9683), (65, 9689), (77, 9770), (84, 9815), (94, 9884),

Gene: Samty\_14 Start: 9119, Stop: 10021, Start Num: 2 Candidate Starts for Samty\_14: (Start: 2 @9119 has 99 MA's), (8, 9185), (24, 9407), (25, 9428), (35, 9509), (42, 9590), (43, 9599), (52, 9686), (54, 9701), (57, 9740), (68, 9833), (76, 9884), (84, 9935),

Gene: Silverleaf\_13 Start: 8989, Stop: 9891, Start Num: 2 Candidate Starts for Silverleaf\_13: (Start: 2 @8989 has 99 MA's), (8, 9055), (10, 9061), (19, 9145), (25, 9298), (27, 9310), (35, 9379), (39, 9418), (41, 9448), (43, 9469), (64, 9673), (70, 9712), (84, 9805), (86, 9829), (94, 9874),

Gene: Skinny\_24 Start: 12816, Stop: 13715, Start Num: 2 Candidate Starts for Skinny\_24: (Start: 2 @12816 has 99 MA's), (11, 12897), (16, 12951), (18, 12957), (23, 13086), (25, 13125), (33, 13191), (38, 13245), (40, 13260), (42, 13293), (49, 13350), (50, 13362), (59, 13470), (66, 13512), (71, 13536), (78, 13584), (87, 13659), (93, 13692),

Gene: SlimJimmy\_22 Start: 12815, Stop: 13714, Start Num: 2 Candidate Starts for SlimJimmy\_22: (Start: 2 @12815 has 99 MA's), (11, 12896), (16, 12950), (18, 12956), (23, 13085), (25, 13124), (33, 13190), (38, 13244), (40, 13259), (42, 13292), (49, 13349), (50, 13361), (66, 13511), (71, 13535), (78, 13583), (87, 13658), (88, 13664), (93, 13691),

Gene: Snenia\_14 Start: 9124, Stop: 10026, Start Num: 2 Candidate Starts for Snenia\_14: (Start: 2 @9124 has 99 MA's), (8, 9190), (24, 9412), (25, 9433), (35, 9514), (42, 9595), (43, 9604), (52, 9691), (54, 9706), (57, 9745), (68, 9838), (76, 9889), (84, 9940),

Gene: Tourach\_13 Start: 9015, Stop: 9917, Start Num: 2 Candidate Starts for Tourach\_13: (Start: 2 @9015 has 99 MA's), (8, 9081), (19, 9171), (24, 9303), (25, 9324), (35, 9405), (39, 9444), (41, 9474), (42, 9486), (43, 9495), (53, 9585), (54, 9597), (57, 9636), (64, 9699), (84, 9831), (94, 9900), Gene: TyDawg\_23 Start: 12816, Stop: 13715, Start Num: 2 Candidate Starts for TyDawg\_23: (Start: 2 @12816 has 99 MA's), (11, 12897), (16, 12951), (18, 12957), (23, 13086), (25, 13125), (33, 13191), (38, 13245), (40, 13260), (42, 13293), (49, 13350), (50, 13362), (59, 13470), (66, 13512), (71, 13536), (78, 13584), (87, 13659), (93, 13692), Gene: Tyson\_13 Start: 8989, Stop: 9891, Start Num: 2 Candidate Starts for Tyson\_13: (Start: 2 @8989 has 99 MA's), (8, 9055), (10, 9061), (19, 9145), (25, 9298), (27, 9310), (35, 9379), (39, 9418), (41, 9448), (43, 9469), (64, 9673), (70, 9712), (84, 9805), (86, 9829), (94, 9874), Gene: UPIE\_13 Start: 8987, Stop: 9889, Start Num: 2 Candidate Starts for UPIE\_13: (Start: 2 @8987 has 99 MA's), (8, 9053), (10, 9059), (19, 9143), (25, 9296), (27, 9308), (35, 9377), (39, 9416), (41, 9446), (43, 9467), (64, 9671), (70, 9710), (84, 9803), (86, 9827), (94, 9872), Gene: Vetrix\_13 Start: 9002, Stop: 9901, Start Num: 2 Candidate Starts for Vetrix\_13: (Start: 2 @9002 has 99 MA's), (8, 9065), (12, 9086), (19, 9155), (24, 9287), (25, 9308), (35, 9389), (42, 9470), (43, 9479), (53, 9569), (54, 9581), (57, 9620), (64, 9683), (65, 9689), (77, 9770), (84, 9815), (94, 9884), Gene: Wamburgrxpress\_13 Start: 8989, Stop: 9891, Start Num: 2 Candidate Starts for Wamburgrxpress\_13: (Start: 2 @8989 has 99 MA's), (8, 9055), (10, 9061), (19, 9145), (25, 9298), (27, 9310), (35, 9379), (39, 9418), (41, 9448), (43, 9469), (64, 9673), (70, 9712), (84, 9805), (86, 9829), (94, 9874), Gene: Whirlwind\_15 Start: 9117, Stop: 10016, Start Num: 2 Candidate Starts for Whirlwind\_15: (Start: 2 @9117 has 99 MA's), (8, 9183), (24, 9405), (25, 9426), (35, 9507), (42, 9588), (43, 9597), (54, 9699), (57, 9738), (64, 9801), (84, 9933), (94, 10002), Gene: Whitty\_14 Start: 9882, Stop: 10814, Start Num: 2 Candidate Starts for Whitty\_14: (Start: 2 @9882 has 99 MA's), (3, 9897), (14, 10002), (19, 10047), (29, 10245), (36, 10320), (44, 10389), (47, 10413), (56, 10524), (71, 10635), (73, 10653), (74, 10668), (82, 10707), (84, 10725), (89, 10764), Gene: Wigglewiggle 13 Start: 9035, Stop: 9934, Start Num: 2 Candidate Starts for Wigglewiggle\_13: (Start: 2 @9035 has 99 MA's), (8, 9098), (12, 9119), (19, 9188), (24, 9320), (25, 9341), (35, 9422), (42, 9503), (43, 9512), (53, 9602), (54, 9614), (57, 9653), (64, 9716), (65, 9722), (77, 9803), (84, 9848), (86, 9872), (94, 9917), Gene: Wildcat\_35 Start: 15870, Stop: 16781, Start Num: 2 Candidate Starts for Wildcat\_35:

(Start: 2 @15870 has 99 MA's), (5, 15909), (8, 15936), (9, 15939), (11, 15951), (13, 15966), (25, 16179), (33, 16245), (34, 16251), (46, 16380), (50, 16416), (58, 16515), (61, 16536), (71, 16590), (72, 16593), (80, 16653), (83, 16677), (84, 16680), (85, 16689), (88, 16716), (92, 16746), (93, 16758),

Gene: Wilder\_13 Start: 9002, Stop: 9901, Start Num: 2 Candidate Starts for Wilder\_13: (Start: 2 @9002 has 99 MA's), (8, 9065), (12, 9086), (19, 9155), (24, 9287), (25, 9308), (35, 9389), (42, 9470), (43, 9479), (53, 9569), (54, 9581), (57, 9620), (65, 9689), (84, 9815), (94, 9884),

Gene: Winky\_13 Start: 9002, Stop: 9901, Start Num: 2 Candidate Starts for Winky\_13: (Start: 2 @9002 has 99 MA's), (8, 9065), (12, 9086), (19, 9155), (24, 9287), (25, 9308), (35, 9389), (42, 9470), (43, 9479), (53, 9569), (54, 9581), (57, 9620), (64, 9683), (65, 9689), (77, 9770), (84, 9815), (94, 9884),

Gene: Wyatt2\_13 Start: 8989, Stop: 9891, Start Num: 2 Candidate Starts for Wyatt2\_13: (Start: 2 @8989 has 99 MA's), (8, 9055), (10, 9061), (19, 9145), (25, 9298), (27, 9310), (35, 9379), (39, 9418), (41, 9448), (43, 9469), (64, 9673), (70, 9712), (84, 9805), (86, 9829), (94, 9874),

Gene: Zakai\_13 Start: 8990, Stop: 9889, Start Num: 2 Candidate Starts for Zakai\_13: (Start: 2 @8990 has 99 MA's), (8, 9053), (12, 9074), (19, 9143), (24, 9275), (25, 9296), (35, 9377), (42, 9458), (43, 9467), (53, 9557), (54, 9569), (57, 9608), (64, 9671), (65, 9677), (77, 9758), (84, 9803), (94, 9872),

Gene: Zaria\_13 Start: 8990, Stop: 9892, Start Num: 2 Candidate Starts for Zaria\_13: (Start: 2 @8990 has 99 MA's), (8, 9056), (10, 9062), (19, 9146), (25, 9299), (27, 9311), (35, 9380), (39, 9419), (41, 9449), (43, 9470), (64, 9674), (70, 9713), (84, 9806), (86, 9830), (94, 9875),

Gene: ZenTime222\_14 Start: 9882, Stop: 10814, Start Num: 2 Candidate Starts for ZenTime222\_14: (Start: 2 @9882 has 99 MA's), (3, 9897), (14, 10002), (19, 10047), (29, 10245), (36, 10320), (44, 10389), (47, 10413), (56, 10524), (71, 10635), (73, 10653), (74, 10668), (82, 10707), (84, 10725), (89, 10764),

Gene: ZhongYanYuan\_12 Start: 8830, Stop: 9729, Start Num: 2 Candidate Starts for ZhongYanYuan\_12: (Start: 2 @8830 has 99 MA's), (8, 8893), (12, 8914), (19, 8983), (24, 9115), (25, 9136), (35, 9217), (42, 9298), (43, 9307), (53, 9397), (54, 9409), (57, 9448), (62, 9490), (64, 9511), (65, 9517), (84, 9643), (94, 9712),